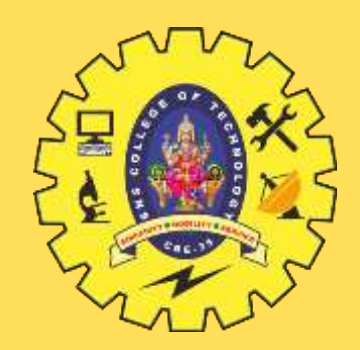

# **SNS COLLEGE OF TECHNOLOGY**

**Coimbatore-35 An Autonomous Institution**

Accredited by NBA – AICTE and Accredited by NAAC – UGC with 'A+' Grade Approved by AICTE, New Delhi & Affiliated to Anna University, Chennai

# **DEPARTMENT OF INFORMATION TECHNOLOGY**

#### **23ITT101-PROGRAMMING IN C AND DATA STRUCTURES** I YEAR - II SEM

UNIT 4 – STACK AND QUEUE

TOPIC 2 – Queue ADT

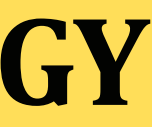

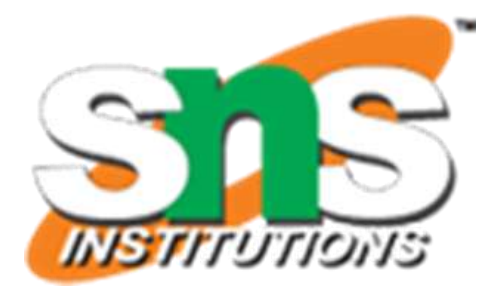

# **INTRODUCTION**

 Queue is an abstract data structure, somewhat similar to Stacks. Unlike stacks, a queue is open at both its ends.

- One end is always used to insert data (enqueue) and the other is used to remove data (dequeue). Queue follows First-In-First-Out methodology, i.e., the data item stored first will be accessed first.
- $\triangleright$  A real-world example of queue can be a single-lane one-way road, where the vehicle enters first, exits first. More real-world examples can be seen as queues at the ticket windows and bus-stops.

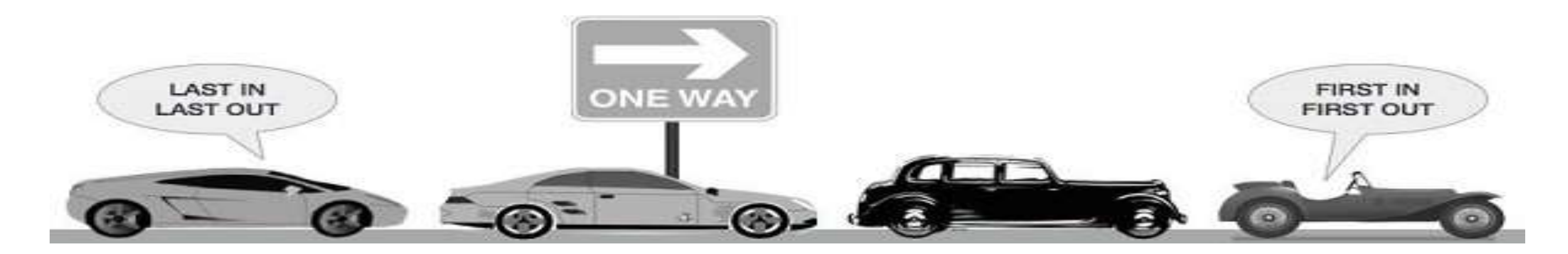

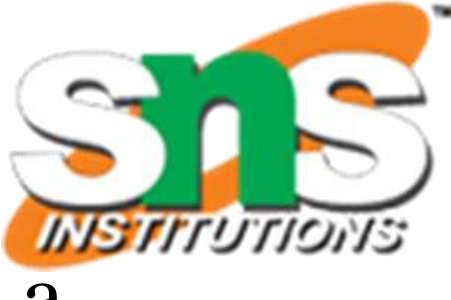

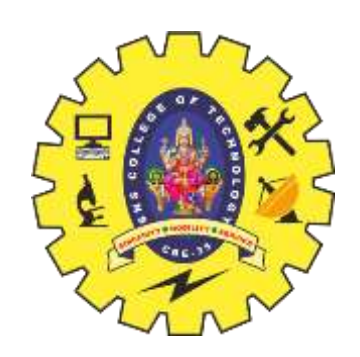

## **Queue Representation**

This feature makes it FIFO data structure. FIFO stands for First-in-first-out. The following diagram given below tries to explain queue representation as data structure.

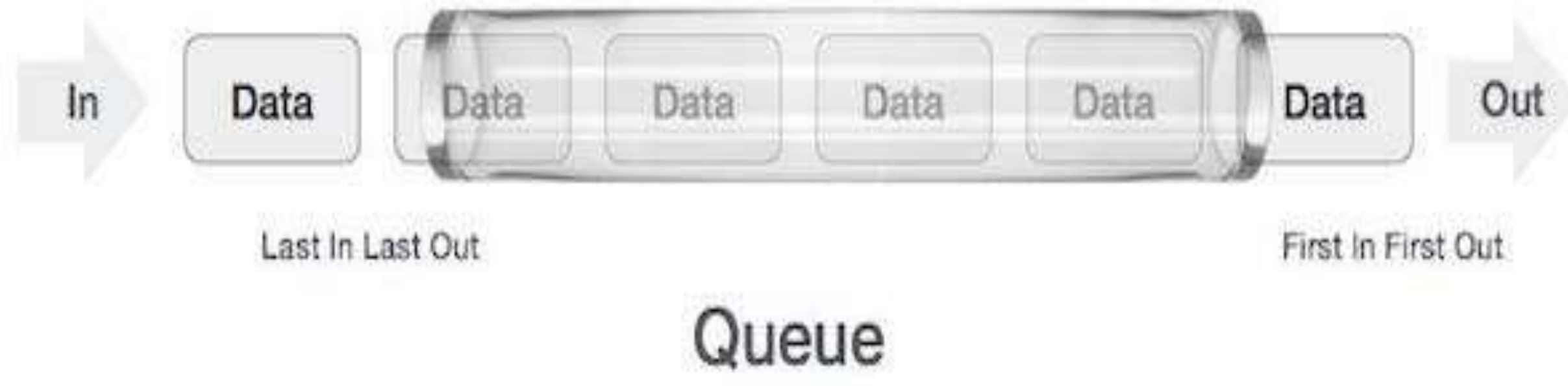

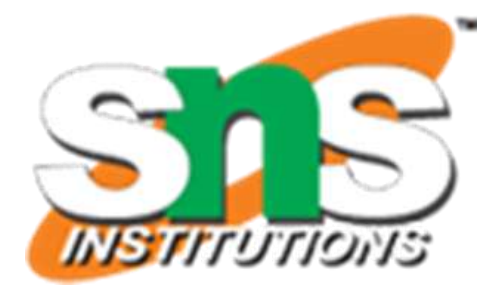

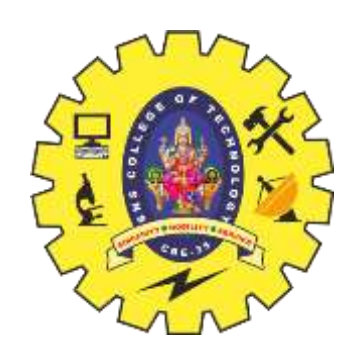

# **Operation of Queue**

- **enqueue()** − add (store) an item to the queue.
- **dequeue()** − remove (access) an item from the queue.
- **peek()** − Gets the element at the front of the queue without removing it.
- **isFull()** − check if Queue is full.
- **isEmpty()** − check if Queue is empty.

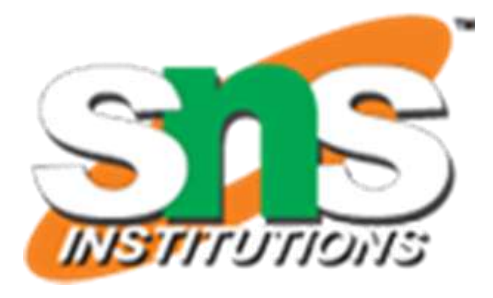

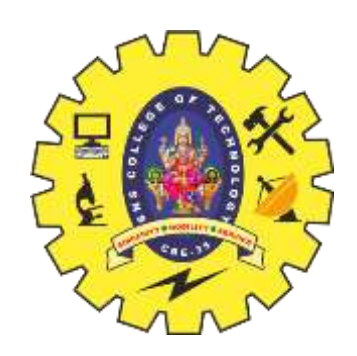

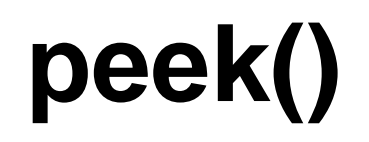

## **peek()** − Gets the element at the front of the queue without removing it.

# int peek()  $\{$ return queue[front];

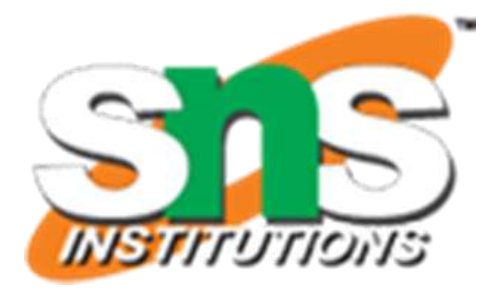

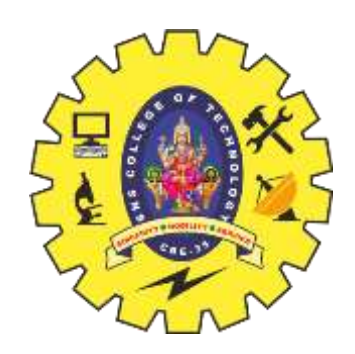

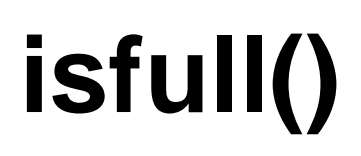

### **isFull()** − check if Queue is full.

bool isfull()  $\{$  $if(rear == MAXSIZE - 1)$ return true; else return false;

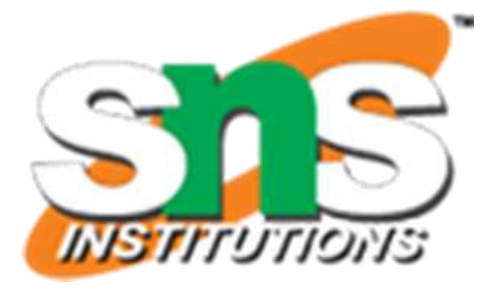

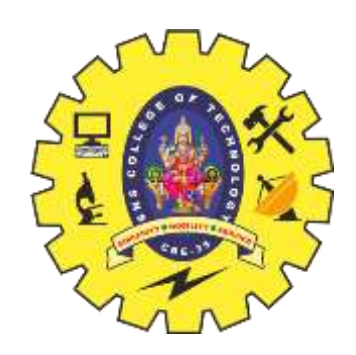

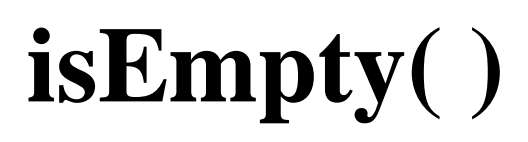

#### **isEmpty()** − check if Queue is empty

```
bool isempty() {
if(front \langle \theta | front > rear)
   return true;
else
   return false;
```
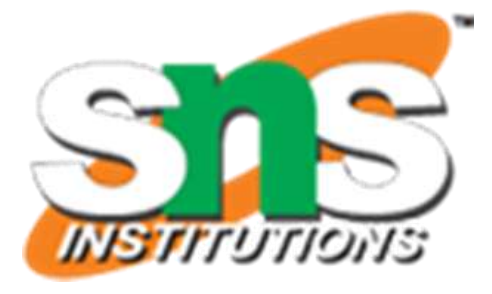

88/11

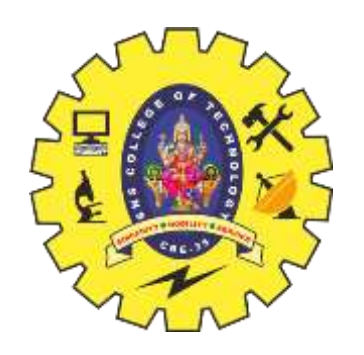

# **enqueue()**

- **enqueue()** − add (store) an item to the queue.
- Queues maintain two data pointers, **front** and **rear**. Therefore, its operations are comparatively difficult to implement than that of stacks.
	- **Step 1** − Check if the queue is full.
	- **Step 2** − If the queue is full, produce overflow error and exit.
	-
	- **Step 3** − If the queue is not full, increment rear pointer to point the next empty space. **Step 4** − Add data element to the queue location, where the rear is pointing.
	- **Step 5** − Returns success.

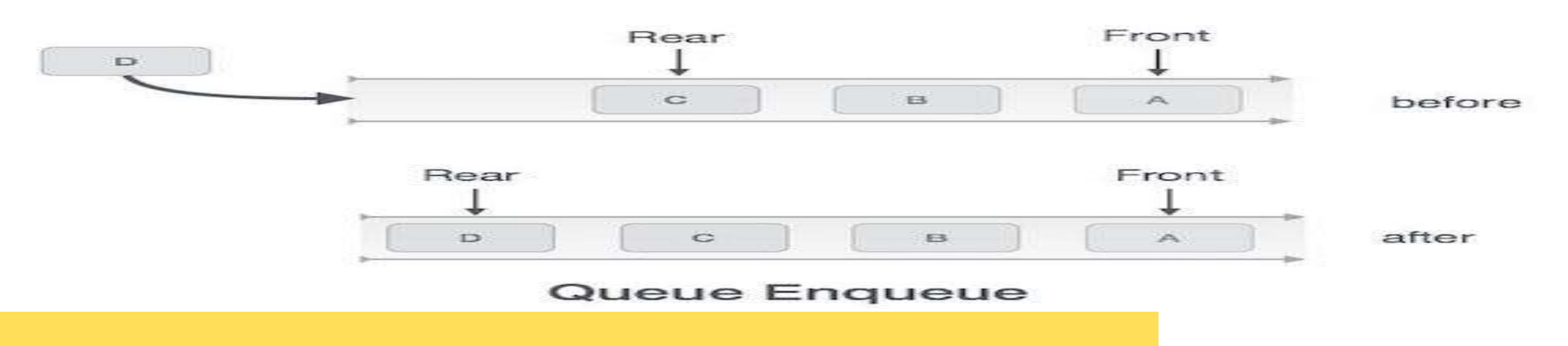

**Queue ADT/ PROG IN C AND DS / Ambika/S/AIML/SNSCT**

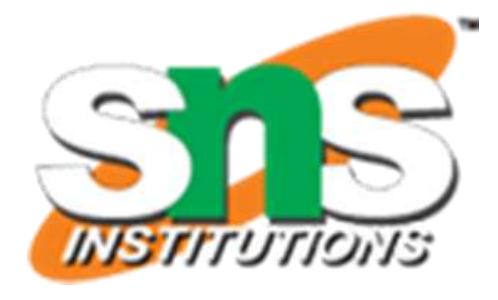

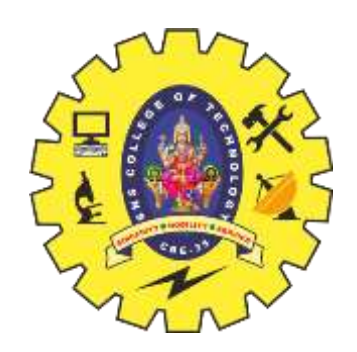

enqueue()

int enqueue(int data)  $if(isfull())$  $return 0;$ 

> rear = rear +  $1$ ;  $queue[rear] = data;$

return 1; end procedure

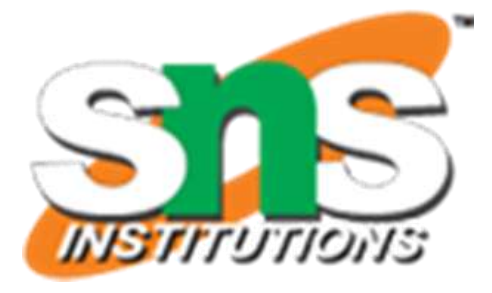

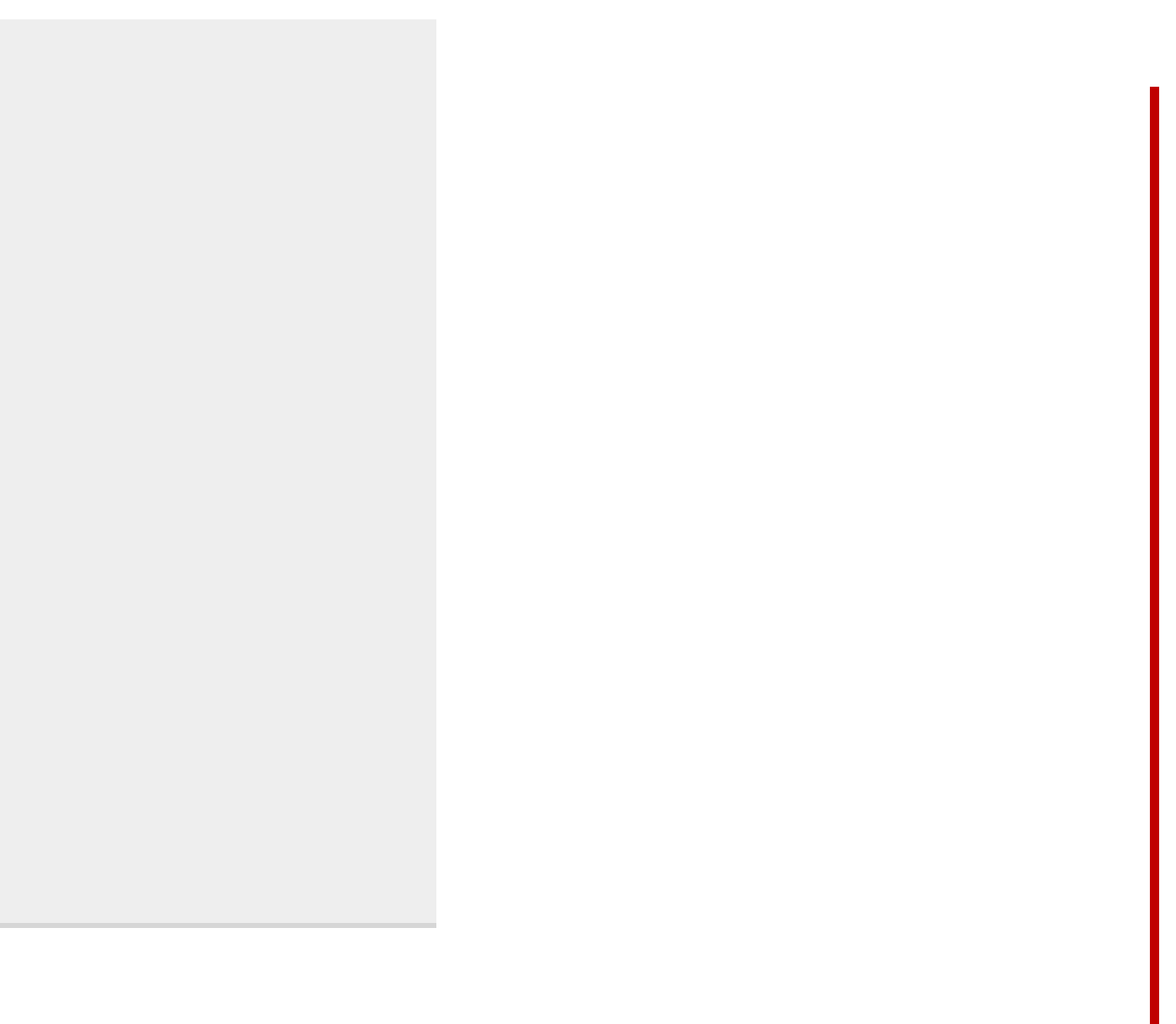

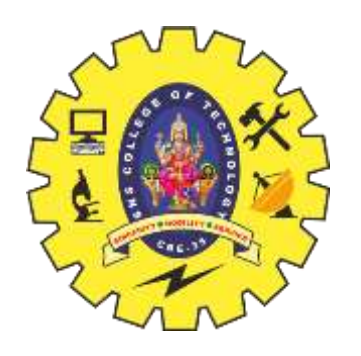

# **dequeue()**

**dequeue()** − remove (access) an item from the queue.

- **Step 1** − Check if the queue is empty.
- **Step 2** − If the queue is empty, produce underflow error and exit.
- **Step 3** − If the queue is not empty, access the data where front is pointing.
- **Step 4** − Increment front pointer to point to the next available data element.
- **Step 5** − Return success.

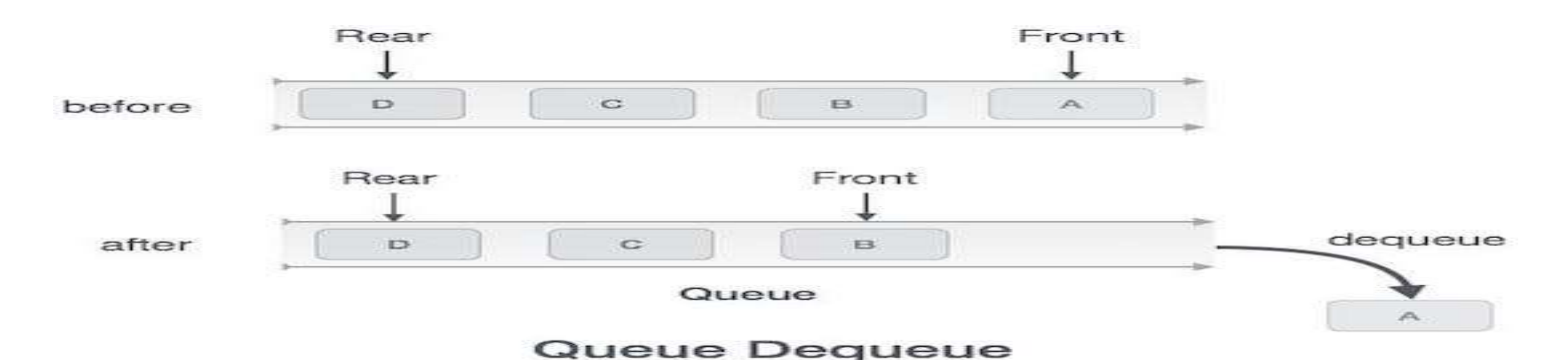

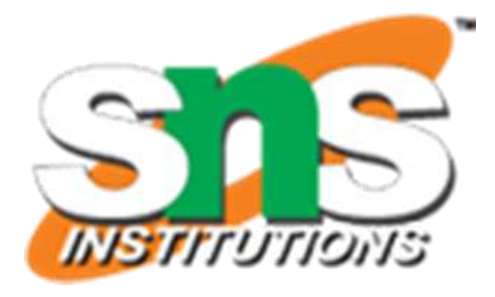

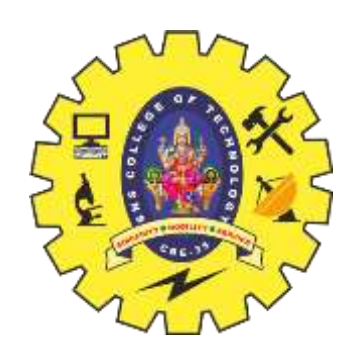

# dequeue()

int dequeue $()$  {  $if(isempty())$  $return 0;$  $int data = queue[front];$ front = front +  $1;$ return data;

https://www.tutorialspoint.com/data\_structures\_algorithms/expression\_parsing.htm

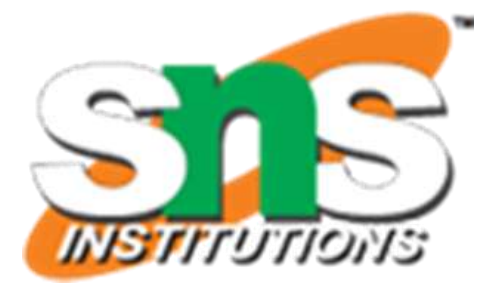

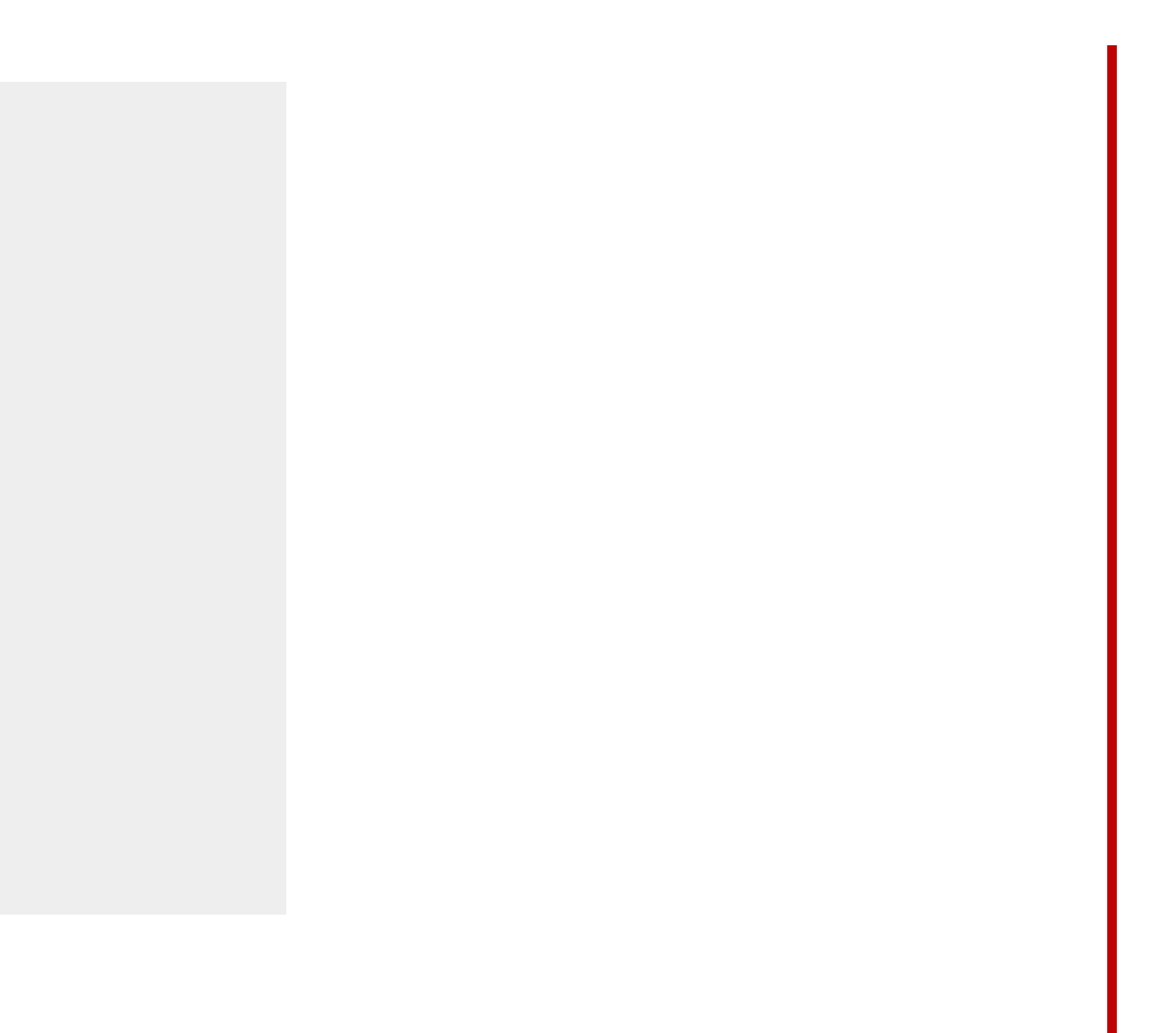